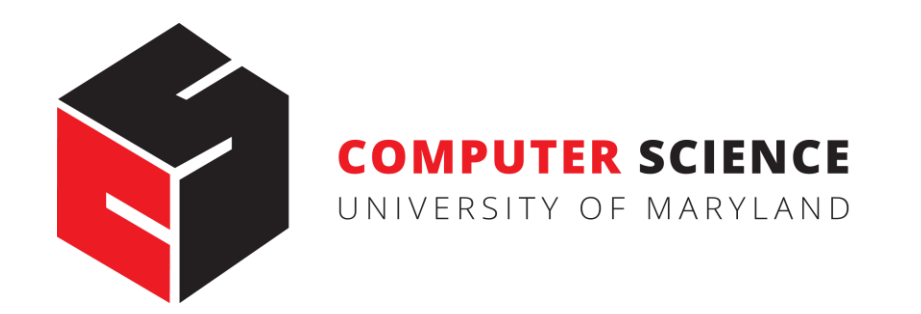

# N-gram Language Models

#### CMSC 470

Marine Carpuat

Slides credit: Jurasky & Martin

#### Roadmap

- Language Models
	- Our first example of modeling sequences
- n-gram language models
- How to estimate them?
- How to evaluate them?
- Neural models

#### Probabilistic Language Models

- Goal: assign a probability to a sentence
- Why?
- Machine Translation
	- P(**high** winds tonite) > P(**large** winds tonite)
- Spell Correction
	- The office is about fifteen **minuets** from my house
		- P(about fifteen **minutes** from) > P(about fifteen **minuets** from)
- Speech Recognition
	- P(I saw a van) >> P(eyes awe of an)
- + Summarization, question-answering, etc., etc.!!

#### Probabilistic Language Modeling

- Goal: compute the probability of a sentence or sequence of words  $P(W) = P(w_1, w_2, w_3, w_4, w_5...w_n)$
- Related task: probability of an upcoming word  $P(w_5 | w_1, w_2, w_3, w_4)$
- A model that computes either of these:  $P(W)$  or  $P(w_n | w_1, w_2...w_{n-1})$ is called a **language model**.
- Can be used
	- to score existing sentences/sequences
	- or to generate new sequences.

#### How to compute P(W)

• How would you compute the following joint probability:

P(its, water, is, so, transparent, that)

#### Recall: Zipf's Law

• George Kingsley Zipf (1902-1950) observed the following relation between frequency and rank

$$
f \cdot r = c
$$
 or 
$$
f = \frac{c}{r}
$$
 
$$
r = \frac{r}{r}
$$

• Example

• the 50th most common word should occur three times more often than the 150th most common word

# Recall: Zipf's Law

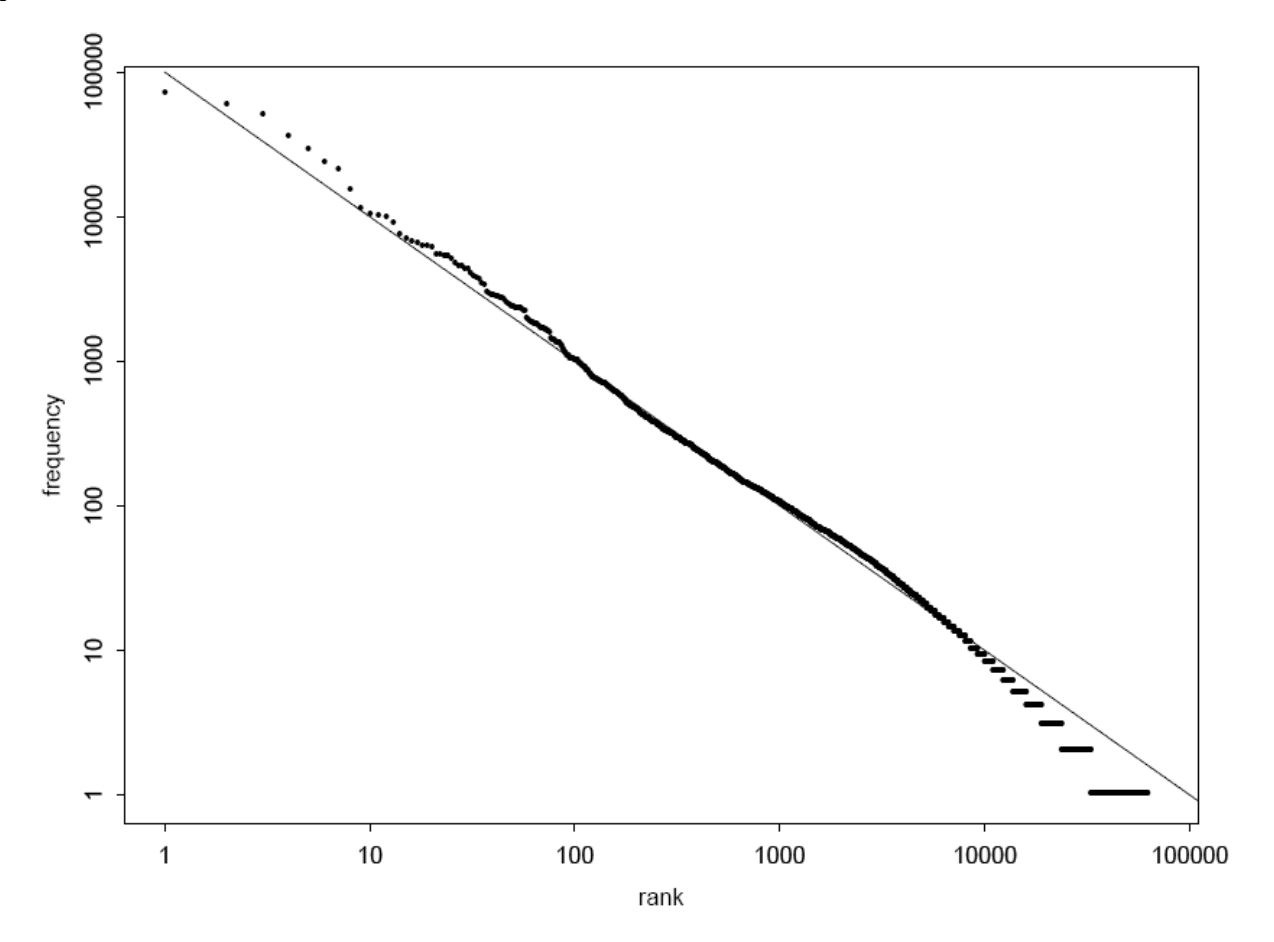

Graph illustrating Zipf's Law for the Brown corpus

#### Review: The Chain Rule

- Recall the definition of conditional probabilities **p(B|A) = P(A,B)/P(A)** Rewriting: **P(A,B) = P(A)P(B|A)**
- More variables:  $P(A,B,C,D) = P(A)P(B|A)P(C|A,B)P(D|A,B,C)$
- The Chain Rule in General

 $P(x_1, x_2, x_3, ..., x_n) = P(x_1)P(x_2 | x_1)P(x_3 | x_1, x_2)...P(x_n | x_1, ..., x_{n-1})$ 

#### The Chain Rule applied to compute joint probability of words in sentence

$$
P(w_1w_2 \dots w_n) = \bigcirc_i P(w_i \mid w_1w_2 \dots w_{i-1})
$$

 $P("its water is so transparent") =$ 

 $P(its) \times P(water|its) \times P(is|its)$ 

 $\times$  P(so | its water is)

 $\times$  P(transparent | its water is so)

#### How to estimate these probabilities

• Could we just count and divide?

*P*(the |its water is so transparent that) = *Count*(its water is so transparent that the) *Count*(its water is so transparent that)

- No! Too many possible sentences!
- We'll never see enough data for estimating these

#### Markov Assumption

• Simplifying assumption: we approximate the context history by the last few words only E.g. one word history:

*P*(the |its water is so transparent that) » *P*(the |that)

E.g., two word history:

*P*(the |its water is so transparent that) » *P*(the |transparent that)

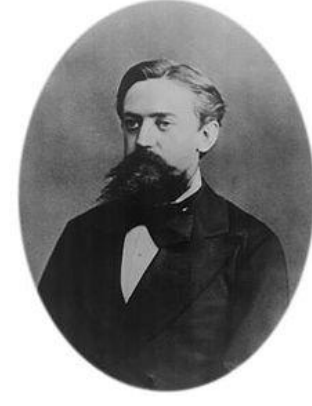

Andrei Markov

#### Markov Assumption

$$
P(w_1w_2 \cdots w_n) \gg \tilde{O}P(w_i \mid w_{i-k} \cdots w_{i-1})
$$

• In other words, we approximate each component in the product

$$
P(w_i | w_1 w_2 - w_{i-1}) \gg P(w_i | w_{i-k} - w_{i-1})
$$

#### Unigram model (1-gram)

$$
P(w_1w_2 - w_n) \gg \tilde{O}P(w_i)
$$

Some automatically generated sentences from a unigram model

fifth, an, of, futures, the, an, incorporated, a, a, the, inflation, most, dollars, quarter, in, is, mass

thrift, did, eighty, said, hard, 'm, july, bullish

that, or, limited, the

#### Bigram model (2-gram)

■ Condition on the previous word:

$$
P(w_i | w_1 w_2 - w_{i-1}) \gg P(w_i | w_{i-1})
$$

texaco, rose, one, in, this, issue, is, pursuing, growth, in, a, boiler, house, said, mr., gurria, mexico, 's, motion, control, proposal, without, permission, from, five, hundred, fifty, five, yen

outside, new, car, parking, lot, of, the, agreement, reached

this, would, be, a, record, november

#### N-gram models

- We can extend to 3-grams ("trigrams"), 4-grams, 5-grams
- In general this is an insufficient model of language
	- because language has **long-distance dependencies**:

"The computer which I had just put into the machine room on the ground floor crashed."

• But we can often get away with N-gram models

#### How to train a n-gram language model? Example: estimating bigram probabilities

• The Maximum Likelihood Estimate (MLE)

$$
P(w_i | w_{i-1}) = \frac{count(w_{i-1}, w_i)}{count(w_{i-1})}
$$

$$
P(w_{i} | w_{i-1}) = \frac{c(w_{i-1}, w_{i})}{c(w_{i-1})}
$$

#### Example 1: Estimating bigram probabilities on toy corpus

 $\langle$ s> I am Sam  $\langle$ /s>  $<$ s> Sam I am  $<$ /s> <s> I do not like green eggs and ham </s>

$$
P(w_i | w_{i-1}) = \frac{c(w_{i-1}, w_i)}{c(w_{i-1})}
$$

$$
P(\mathbf{I} \mid \mathbf{<} \mathbf{s} \mathbf{>}) = \frac{2}{3} = .67
$$
  
\n
$$
P(\mathbf{Sam} \mid \mathbf{<} \mathbf{s} \mathbf{>}) = \frac{1}{3} = .33
$$
  
\n
$$
P(\mathbf{am} \mid \mathbf{I}) = \frac{2}{3} = .67
$$
  
\n
$$
P(\mathbf{Sam} \mid \mathbf{am}) = \frac{1}{2} = 0.5
$$
  
\n
$$
P(\mathbf{Sam} \mid \mathbf{am}) = \frac{1}{2} = .5
$$
  
\n
$$
P(\mathbf{do} \mid \mathbf{I}) = \frac{1}{3} = .33
$$

# Example 2: Estimating bigram probabilities on Berkeley Restaurant Project sentences

9222 sentences in total

Examples

- can you tell me about any good cantonese restaurants close by
- mid priced thai food is what i'm looking for
- tell me about chez panisse
- can you give me a listing of the kinds of food that are available
- i'm looking for a good place to eat breakfast
- when is caffe venezia open during the day

#### Raw bigram counts

• Out of 9222 sentences

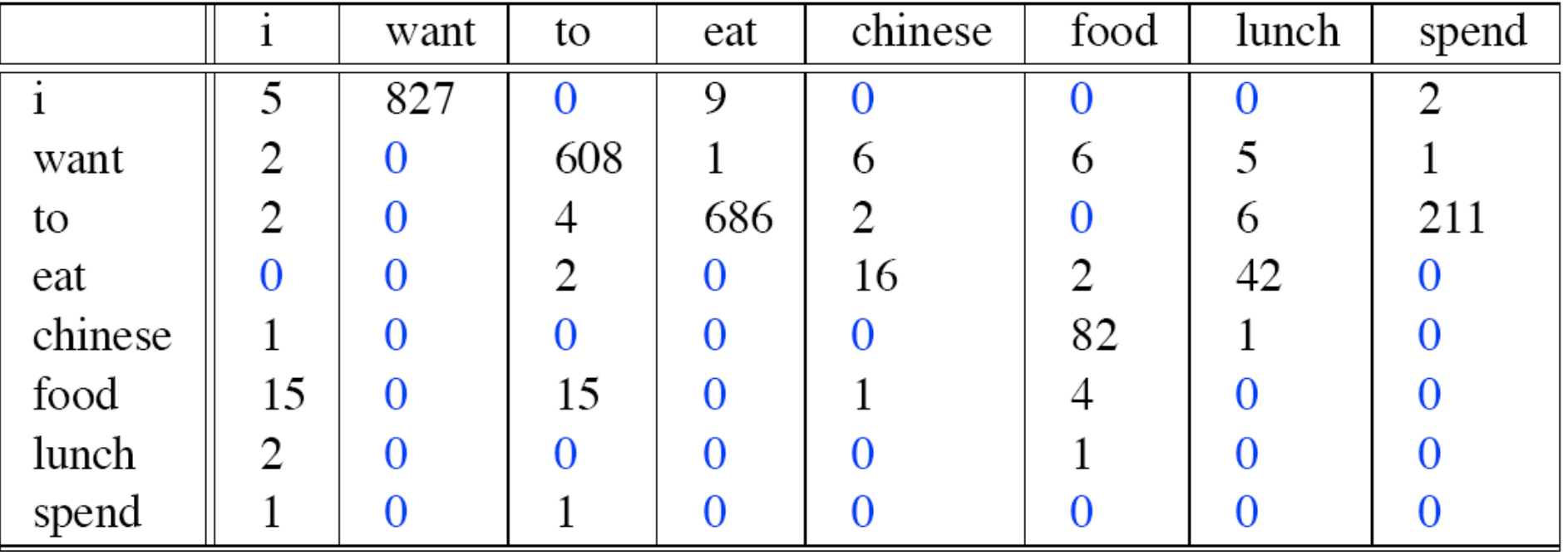

#### Raw bigram probabilities

• Normalize by unigrams:

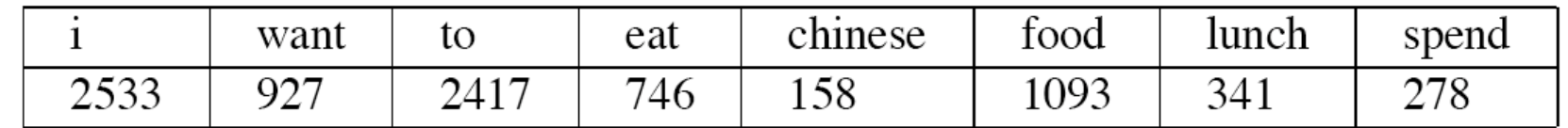

• Result:

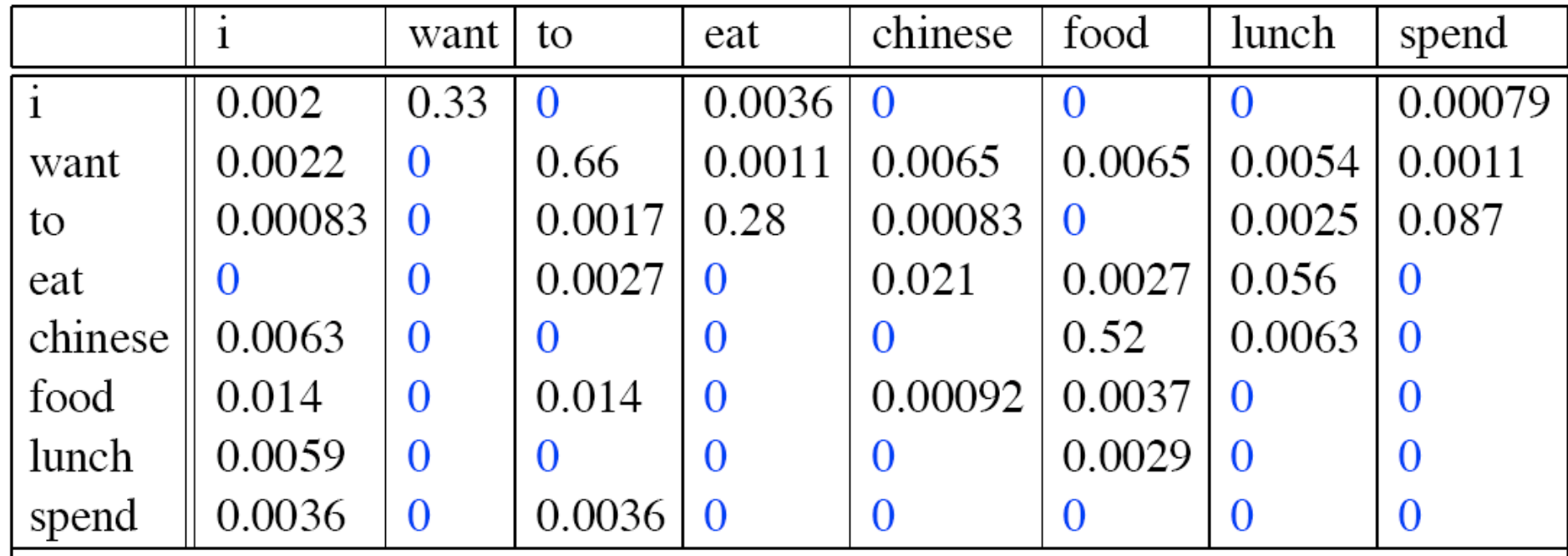

#### Using bigram model to compute sentence probabilities

 $P(\le s$  I want english food  $\le s$ ) =  $P(1|~~)~~$ 

- $\times$  P(want|I)
- × P(english|want)
- × P(food|english)
- $\times$  P(</s>|food)
	- = .000031

# What kinds of knowledge is encoded in this bigram language model?

- P(english | want) = .0011
- P(chinese | want) =  $.0065$
- P(to | want) =  $.66$
- P(eat | to) = .28
- P(food  $|$  to) = 0
- P(want | spend) =  $0$
- P (i |  $\langle s \rangle$ ) = .25

The resulting bigram model is a naïve model of language, but it encodes some syntactic preferences

#### Google N-Gram Release, August 2006

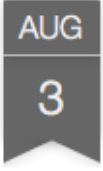

…

All Our N-gram are Belong to You

Posted by Alex Franz and Thorsten Brants, Google Machine Translation Team

Here at Google Research we have been using word n-gram models for a variety of R&D projects,

That's why we decided to share this enormous dataset with everyone. We processed 1,024,908,267,229 words of running text and are publishing the counts for all 1,176,470,663 five-word sequences that appear at least 40 times. There are 13,588,391 unique words, after discarding words that appear less than 200 times.

#### Google N-Gram Release

- serve as the incoming 92
- serve as the incubator 99
- serve as the independent 794
- serve as the index 223
- serve as the indication 72
- serve as the indicator 120
- serve as the indicators 45
- serve as the indispensable 111
- serve as the indispensible 40
- serve as the individual 234

<http://googleresearch.blogspot.com/2006/08/all-our-n-gram-are-belong-to-you.html>

# Problem: Zeros

- Training set: … denied the allegations
	- … denied the reports … denied the claims
	- … denied the request

• Test set … denied the offer … denied the loan

 $P("offer" | denied the) = 0$ 

#### Smoothing: the intuition

• When we have sparse statistics:

P(w | denied the) 3 allegations 2 reports 1 claims 1 request 7 total

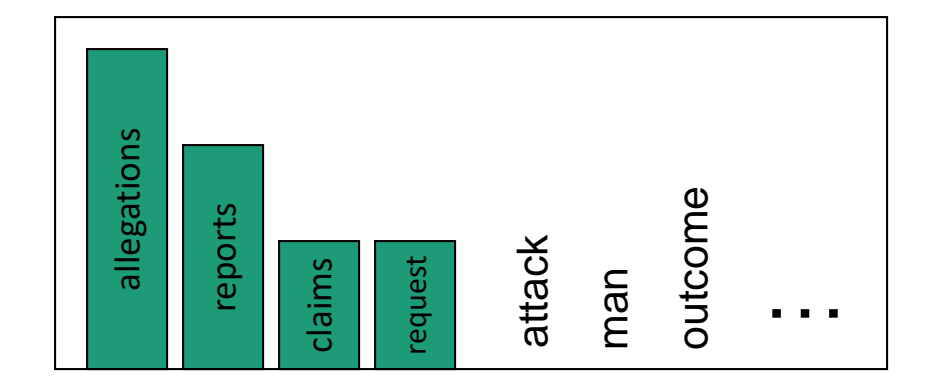

• Steal probability mass to generalize better

P(w | denied the) 2.5 allegations 1.5 reports 0.5 claims 0.5 request 2 other 7 total

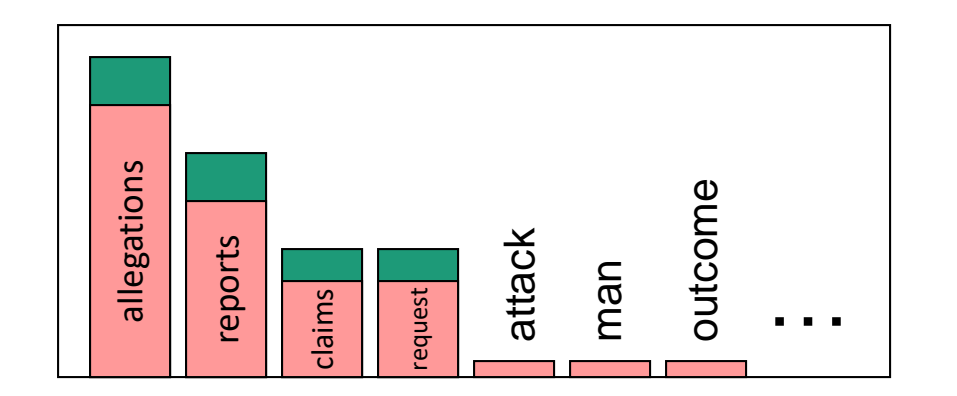

From Dan Klein

First smoothing technique: Add-one estimation

- Also called Laplace smoothing
- Pretend we saw each word pair one more time than we did (i.e. just add one to all the counts)

$$
P_{MLE}(w_i | w_{i-1}) = \frac{c(w_{i-1}, w_i)}{c(w_{i-1})}
$$

$$
P_{Add-1}(w_i \mid w_{i-1}) = \frac{c(w_{i-1}, w_i) + 1}{c(w_{i-1}) + V}
$$

- MLE estimate:
- Add-1 estimate:

#### Berkeley Restaurant Corpus: Laplace smoothed bigram counts

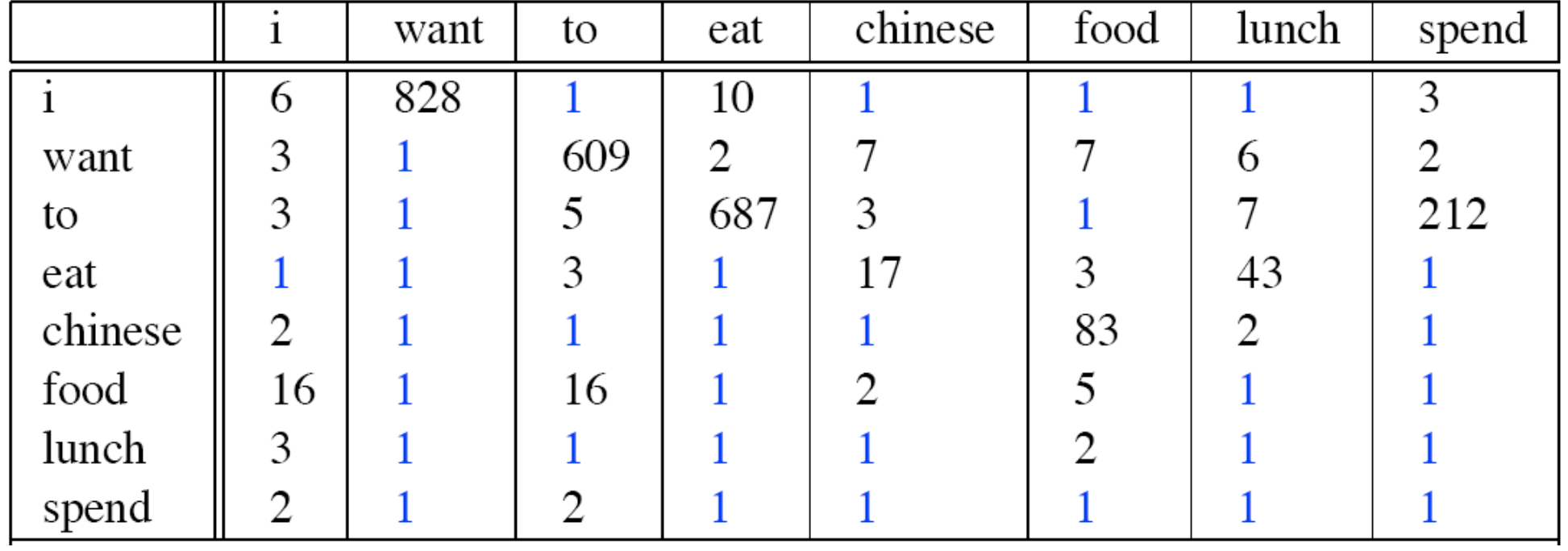

#### Laplace-smoothed bigrams

$$
P^*(w_n|w_{n-1}) = \frac{C(w_{n-1}w_n) + 1}{C(w_{n-1}) + V}
$$

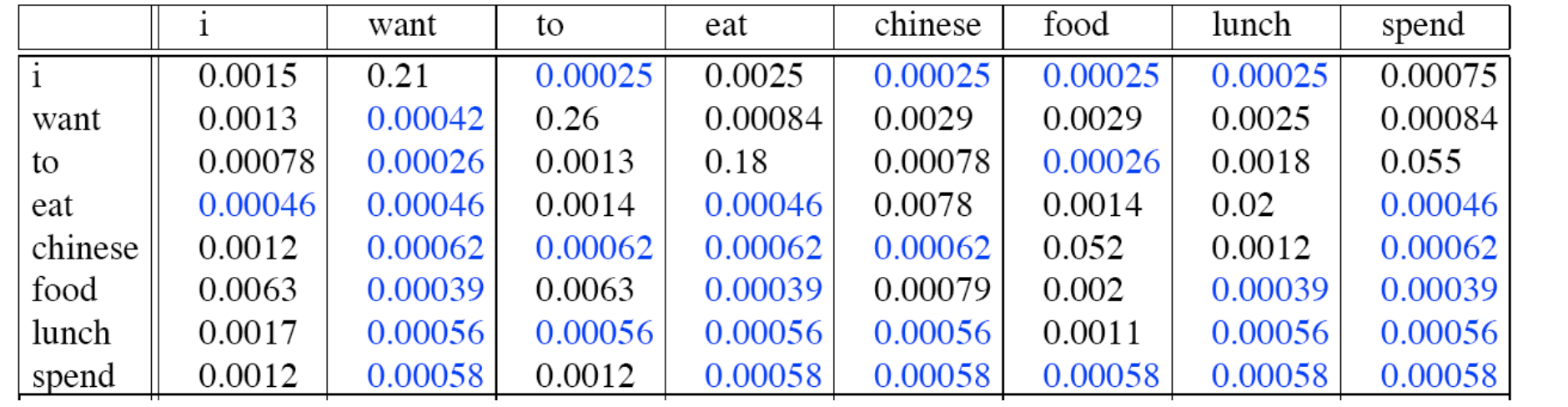

# Adjusted counts

what MLE bigrams count would give the same probability as the add-one smoothing model?

$$
c^*(w_{n-1}w_n) = \frac{[C(w_{n-1}w_n) + 1] \times C(w_{n-1})}{C(w_{n-1}) + V}
$$

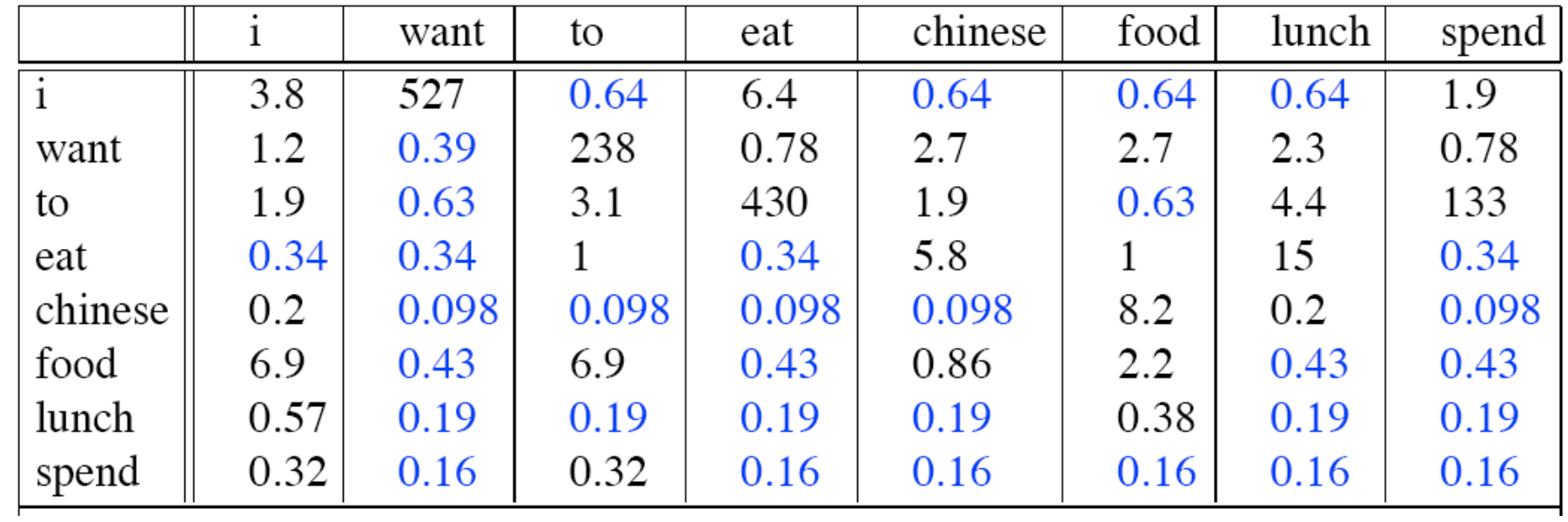

#### Adjusted vs. raw bigram counts

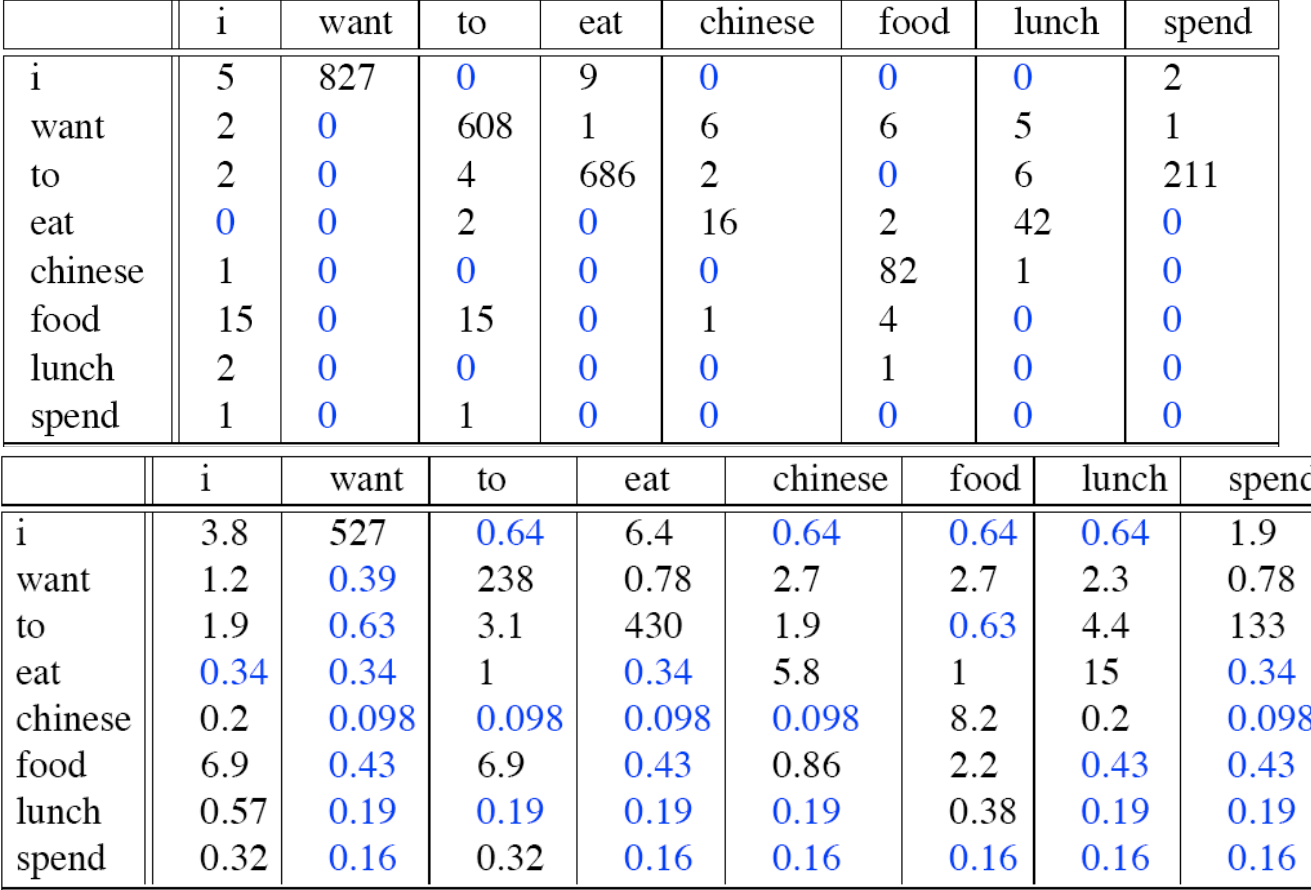

## General case: Add-k smoothing

- MLE estimate:
- Add-1 estimate:

$$
P_{MLE}(w_i | w_{i-1}) = \frac{c(w_{i-1}, w_i)}{c(w_{i-1})}
$$

$$
P_{Add-1}(w_i \mid w_{i-1}) = \frac{c(w_{i-1}, w_i) + 1}{c(w_{i-1}) + V}
$$

• Add-k estimate:

$$
P_{\text{Add-k}}^*(w_n|w_{n-1}) = \frac{C(w_{n-1}w_n) + k}{C(w_{n-1}) + kV}
$$

# A 2<sup>nd</sup> smoothing technique: Backoff

- Sometimes it helps to use **less** context
	- Condition on less context for contexts you haven't learned much about

#### • **Backoff:**

- use trigram if you have good evidence,
- otherwise bigram
- otherwise unigram

#### Smoothing for web-scale N-grams

- "Stupid backoff" (Brants *et al*. 2007)
- No discounting, just use relative frequencies

$$
S(w_i | w_{i-k+1}^{i-1}) = \begin{cases} \frac{1}{i} & \text{count}(w_{i-k+1}^i) \\ \text{count}(w_{i-k+1}^{i-1}) & \text{if } \text{count}(w_{i-k+1}^i) > 0 \\ \frac{1}{i} & 0.4S(w_i | w_{i-k+2}^{i-1}) & \text{otherwise} \end{cases}
$$

$$
S(w_i) = \frac{\text{count}(w_i)}{N}
$$

# Unknown words: Open vocabulary vs. closed vocabulary tasks

- If we know all the words in advanced
	- Vocabulary V is fixed
	- The task is called a **closed vocabulary task**
- Often we might see words at test time that we have never seen at training time
	- These words are called **Out Of Vocabulary (OOV) words**
	- The task is then called an **open vocabulary task**

# Unknown words: Open vocabulary model with UNK token

- Define an unknown word token <UNK>
- Training of <UNK> probabilities
	- Create a fixed lexicon L of size V
	- Any training word not in L changed to <UNK>
	- Train language model probabilities as if <UNK> were a normal word
- At decoding time
	- Use <UNK> probabilities for any word not in training

#### Language Modeling Toolkits

- SRILM
	- <http://www.speech.sri.com/projects/srilm/>
- KenLM
	- <https://kheafield.com/code/kenlm/>

#### Language Models What you should know

- What is a language model
	- A probability model that assigns probabilities to sequences of words
	- Can be used to score or generate sequences
- N-gram language models
	- How they are defined, and what approximations are made in this definition (the Markov Assumption)
	- How they are estimated from data: count and normalize
	- But we need specific techniques to deal with zeros
		- word sequences unseen in training: add 1 smoothing, backoff
		- word types unseen in training: open vocabulary models with UNK token